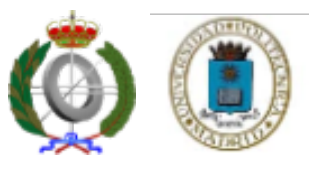

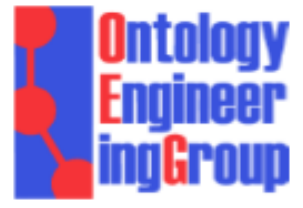

# OPPL-Galaxy: Enhancing ontology exploitation in Galaxy with OPPL

Mikel Egaña Aranguren (megana@fi.upm.es) Ontology Engineering Group School of Computer Science UPM, Spain

Jesualdo Tomás Fernández-Breis (jfernand@um.es) School of Computer Science UM, Spain

Erick Antezana (erick.antezana@bio.ntnu.no) Department of Biology NTNU, Norway

**http://www.slideshare.net/MikelEganaAranguren/opplgalaxy-enhancing-ontology-exploitation-ingalaxy-with-oppl**

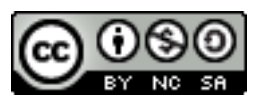

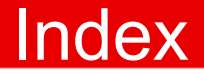

## Use cases

## Implementation

Availability

**Conclusions** 

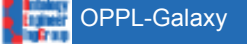

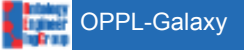

Ontology Pre Processor Language (OPPL)

Scripting Language for automating ontology manipulation

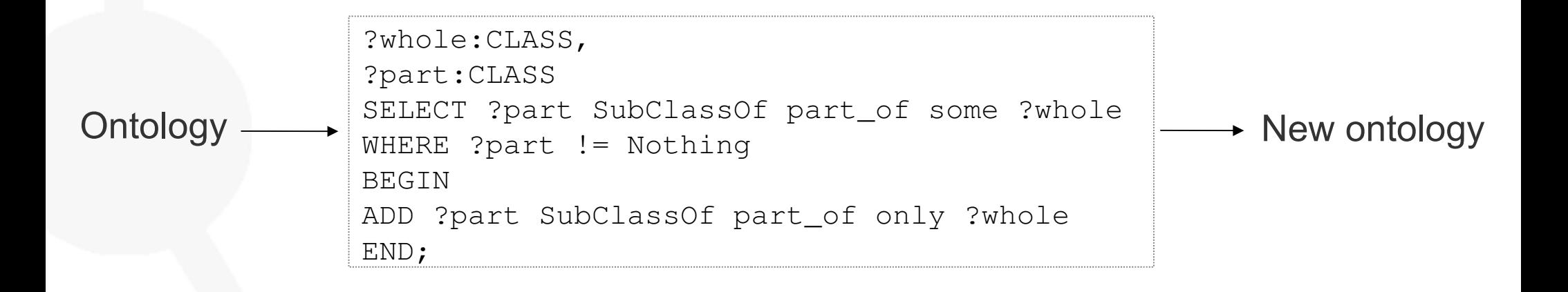

#### **Galaxy**

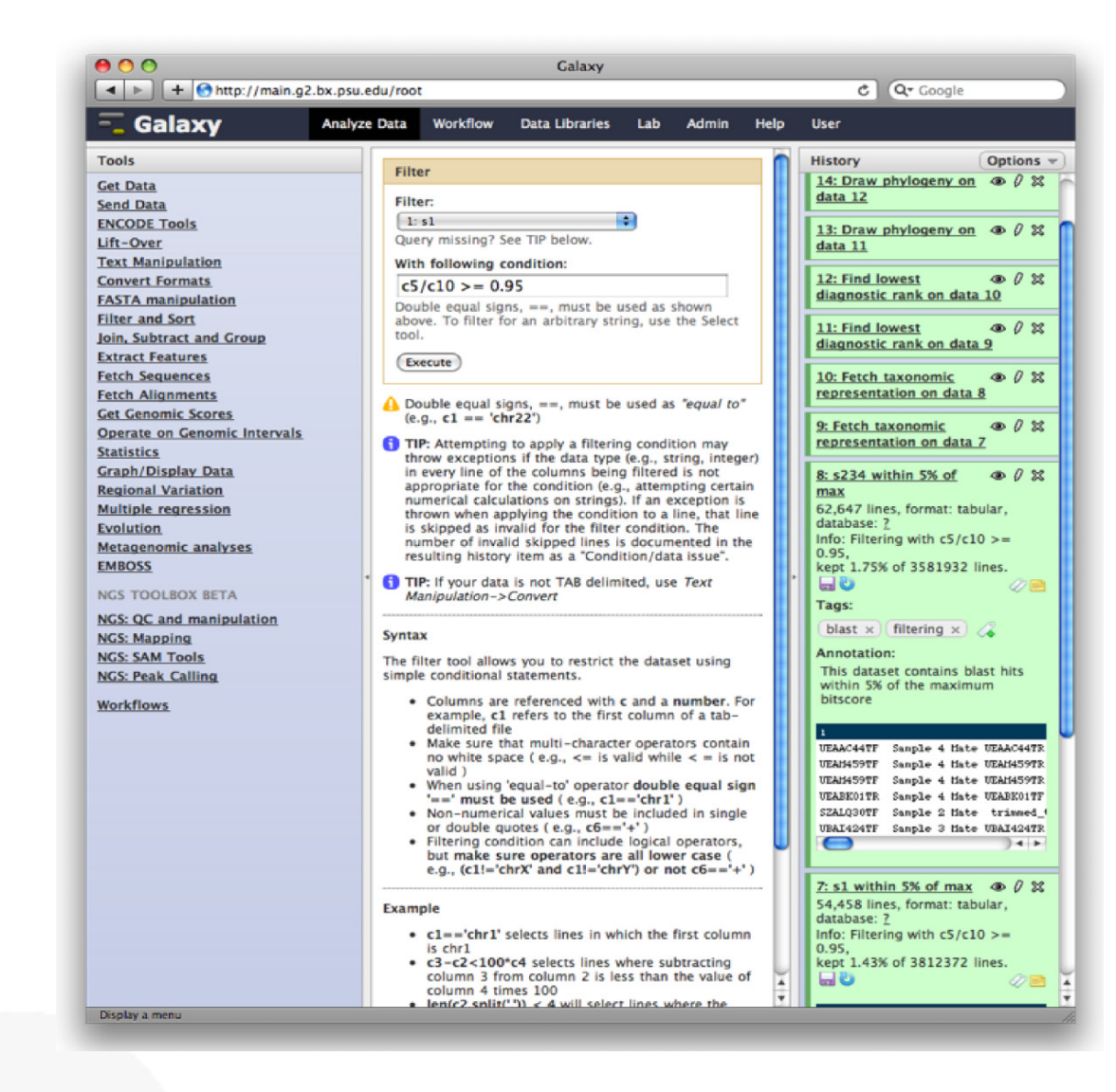

Jeremy Goecks, Anton Nekrutenko, James Taylor, and The Galaxy Team. Galaxy: a comprehensive approach for supporting accessible, reproducible, and transparent computational research in the life sciences. *Genome Biology*, 11(8):R86+, 2010.

#### **Galaxy**

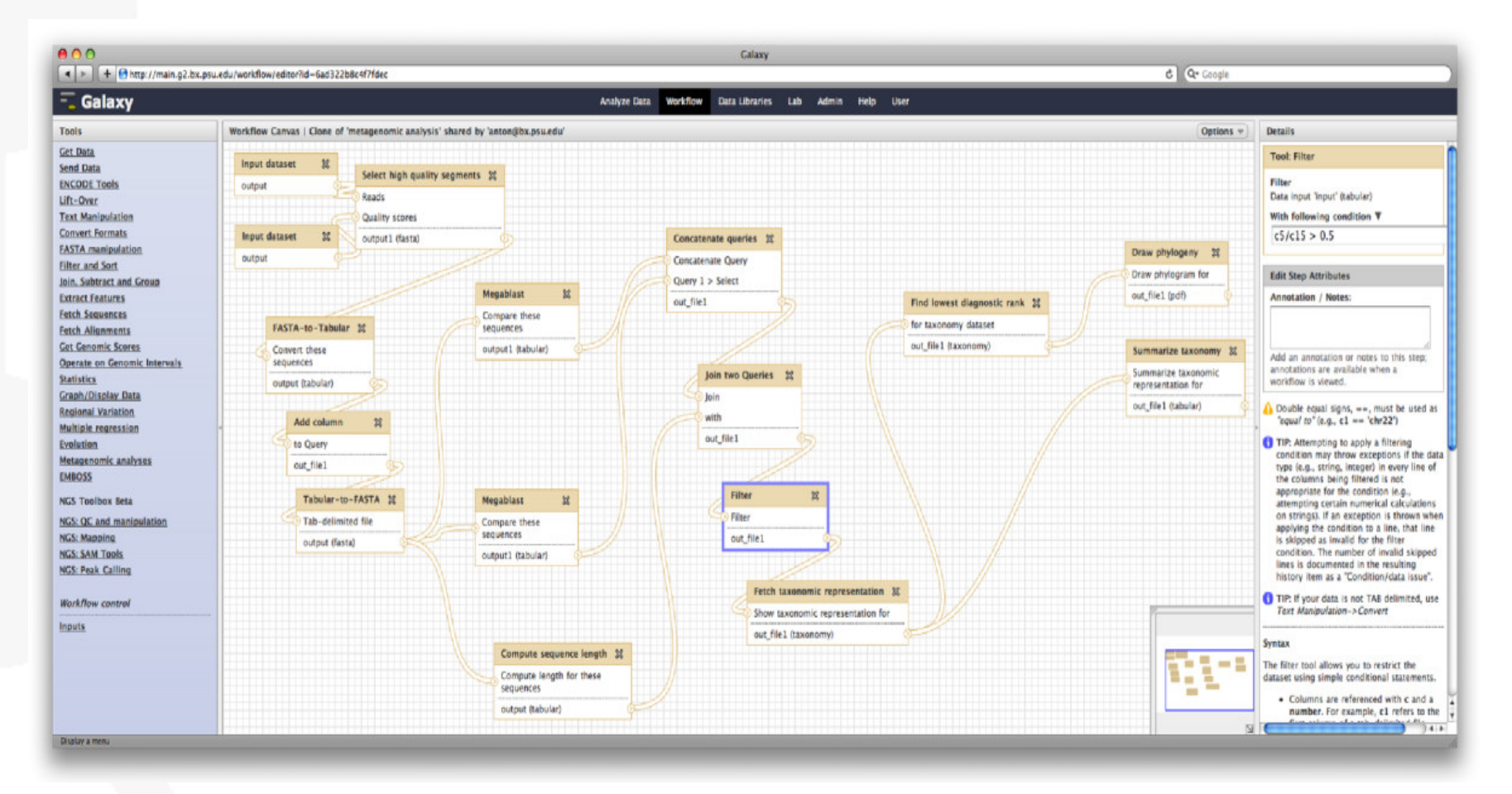

Jeremy Goecks, Anton Nekrutenko, James Taylor, and The Galaxy Team. Galaxy: a comprehensive approach for supporting accessible, reproducible, and transparent computational research in the life sciences. *Genome Biology*, 11(8):R86+, 2010.

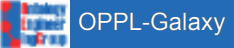

Ontology refactoring (Axiomatic enrichment, ODPs, … ) Detection of structures (Antipatterns, … ) Advanced querying (Reasoning+regexps, …) Ontology trimming **OPPL** 

Ontology refactoring (Axiomatic enrichment, ODPs, … ) Detection of structures (Antipatterns, … ) Advanced querying (Reasoning+regexps, …) Ontology trimming **OPPL** 

Analysis history Analysis shareability Combinations of tools Complex workflows **Galaxy** 

Ontology refactoring (Axiomatic enrichment, ODPs, … ) Detection of structures (Antipatterns, … ) Advanced querying (Reasoning+regexps, …) Ontology trimming OPPL

Analysis history Analysis shareability Combinations of tools Complex workflows **Galaxy** 

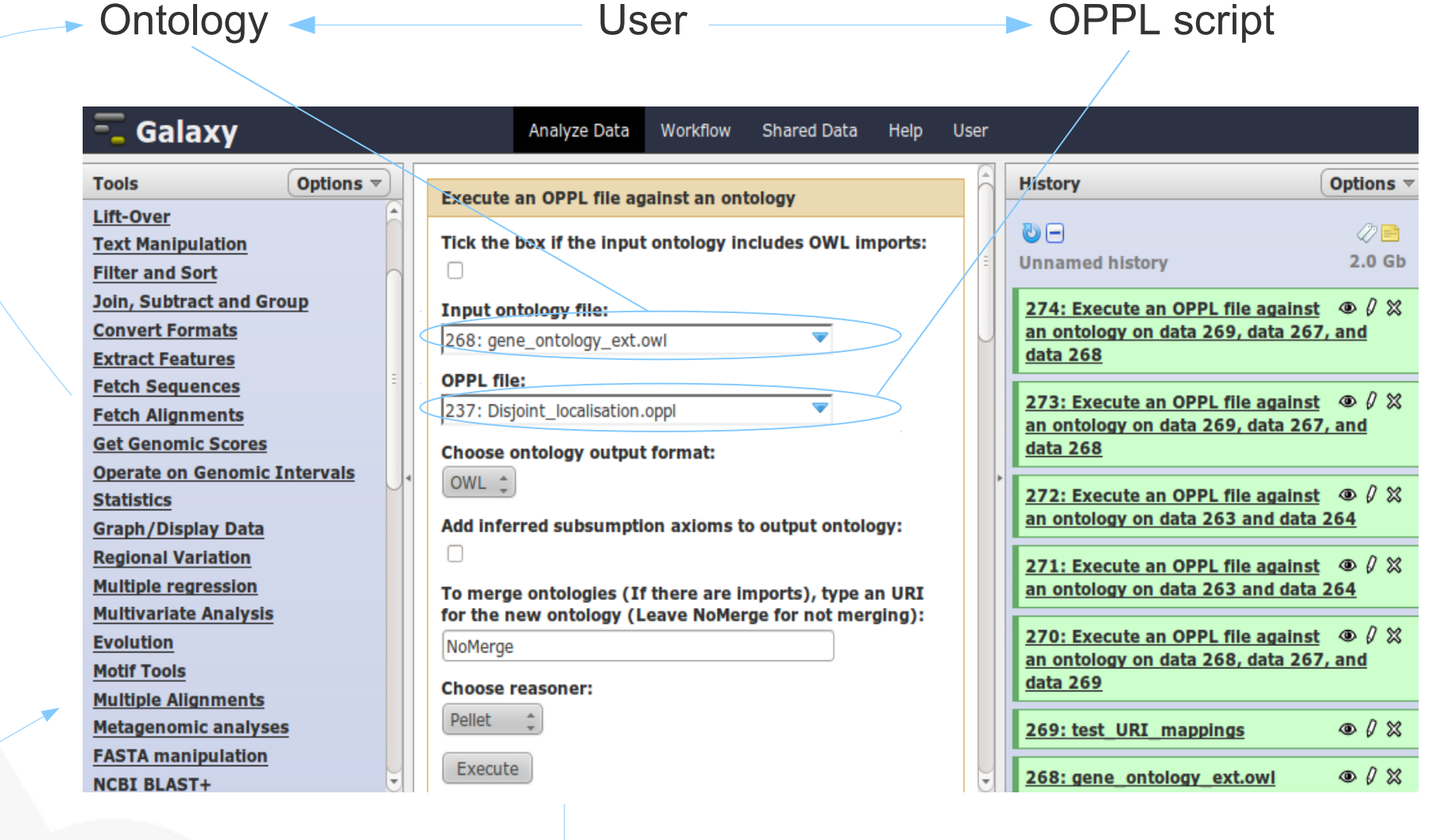

Ontology Weser

## Use cases

<http://miuras.inf.um.es/OPPL-Galaxy>

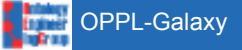

### **Workflows**

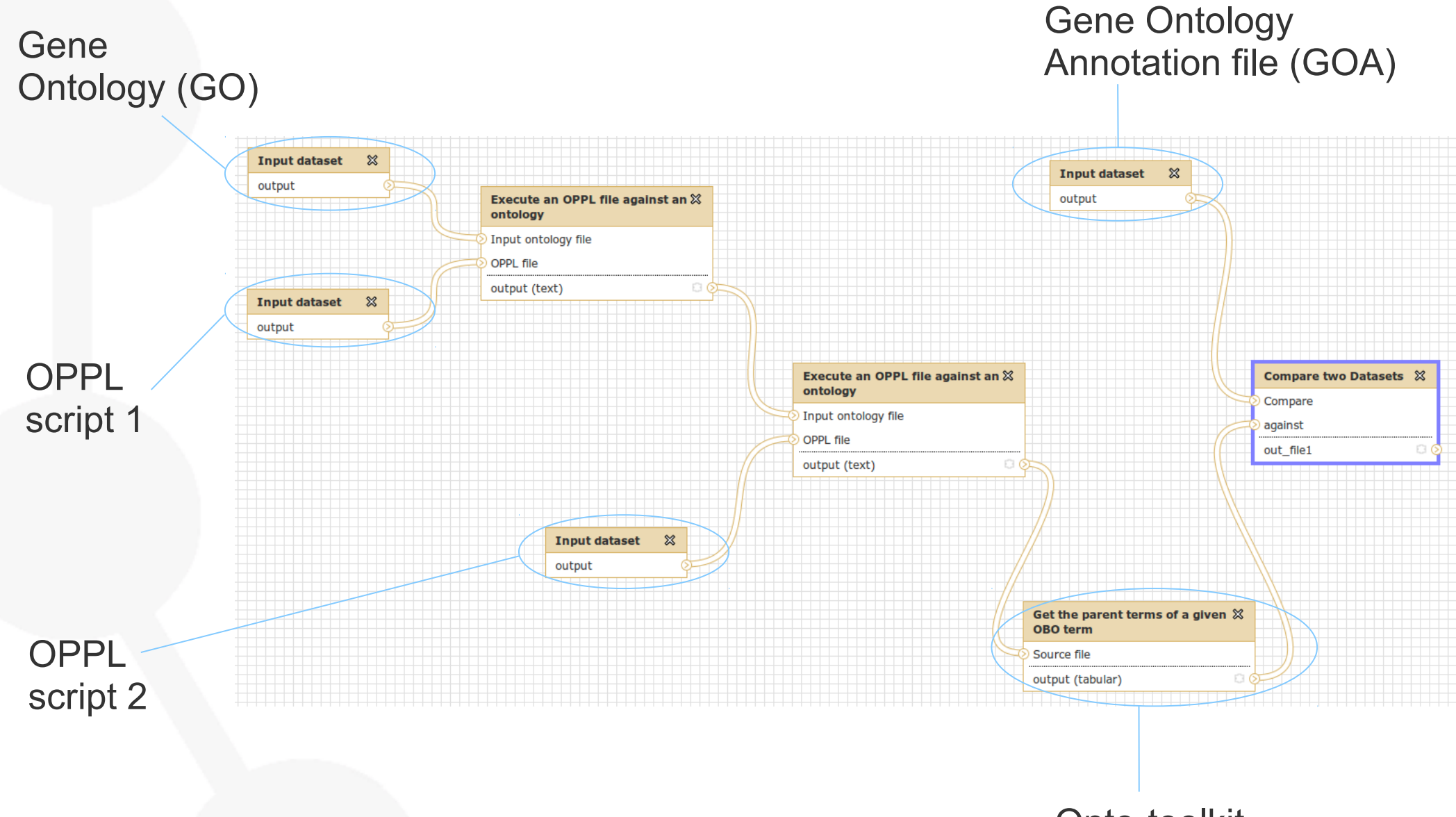

Onto-toolkit

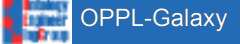

#### **Workflows**

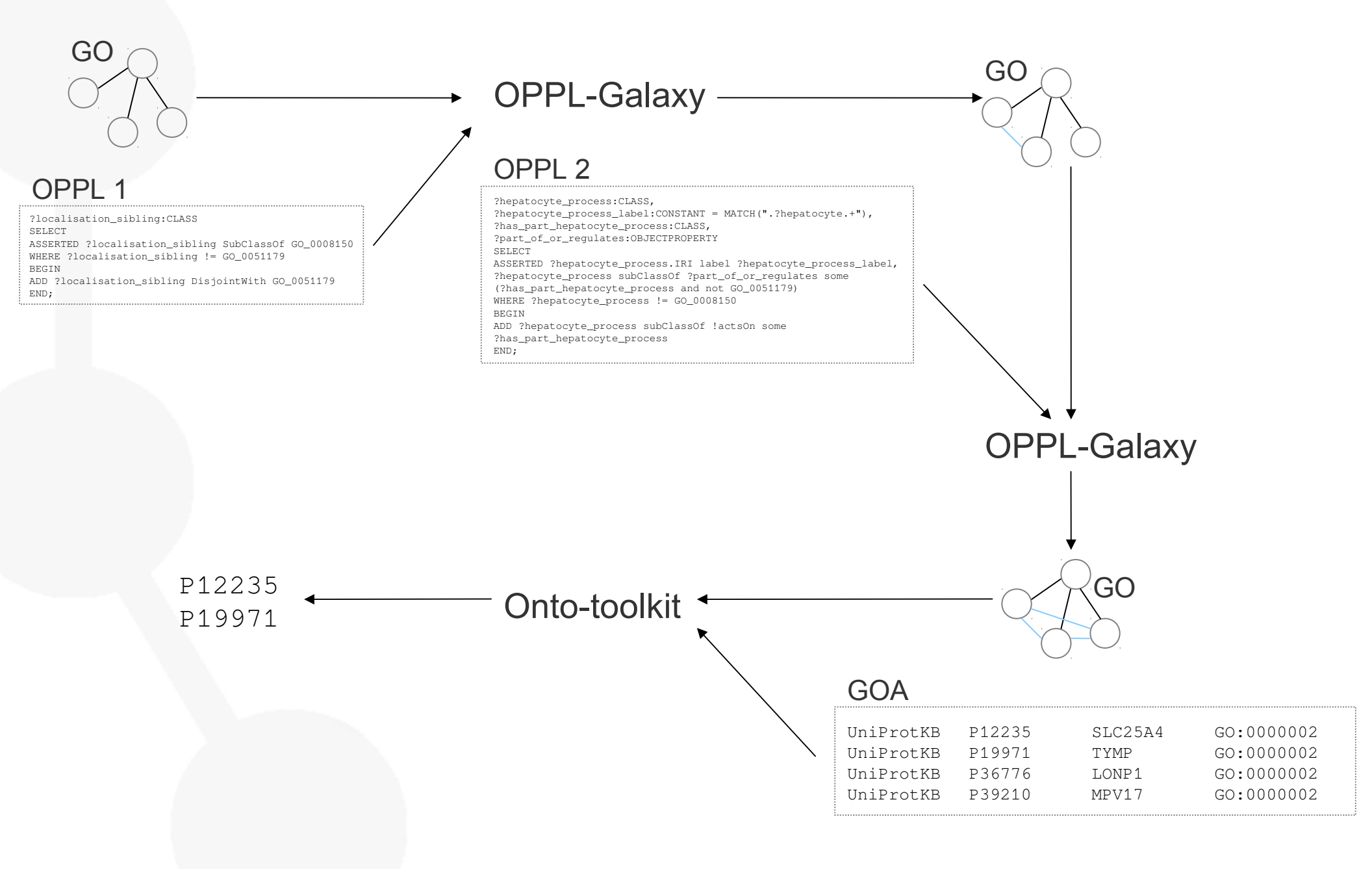

#### Ontology debugging

#### BioPAX

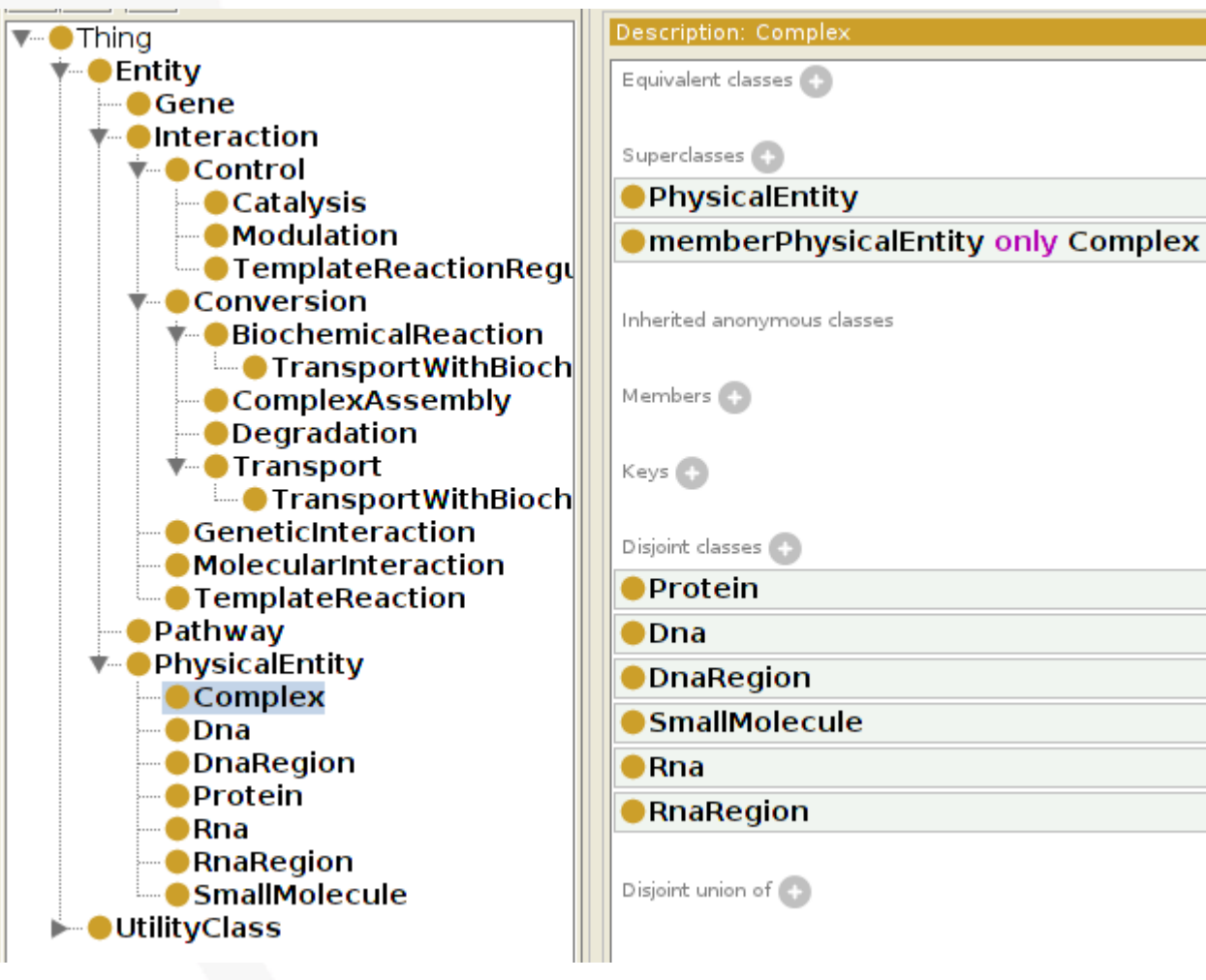

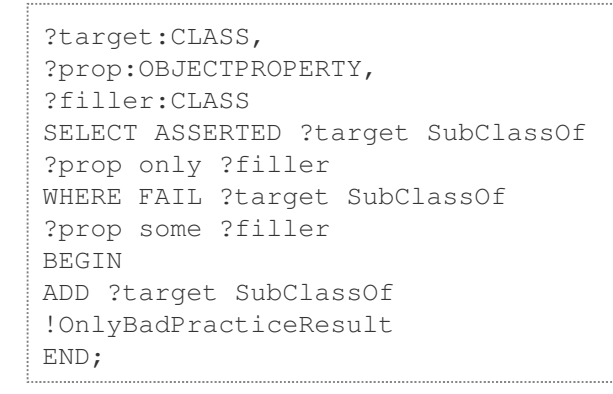

Alan Rector, Nick Drummond, Matthew Horridge, Jeremy Rogers, Holger Knublauch, Robert Stevens, Hai Wang, and Chris Wroe. OWL pizzas: Practical experience of teaching OWL-DL: Common errors and common patterns. In LNCS 3257, 2004.

#### Ontology debugging

#### BioPAX

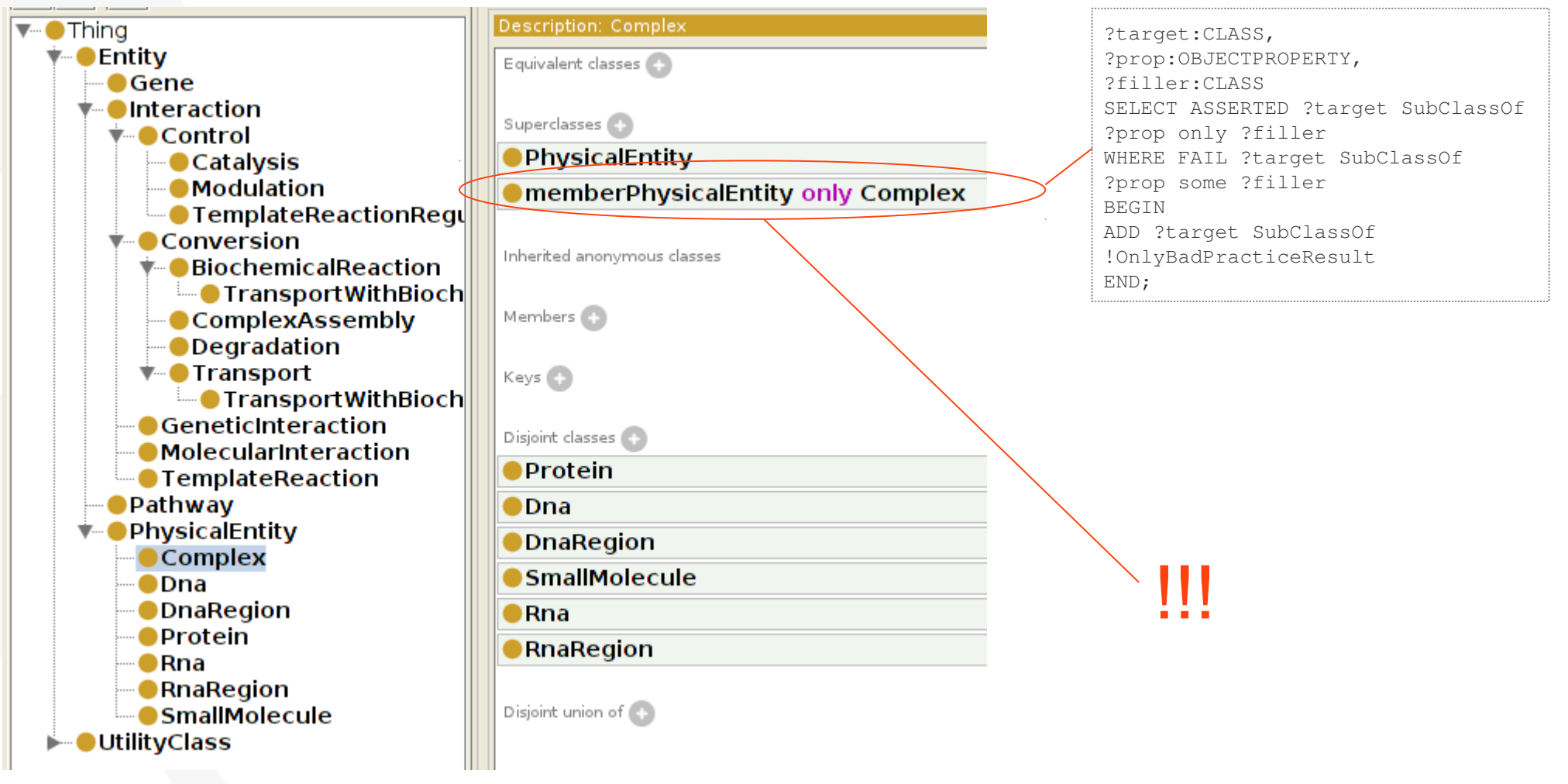

Alan Rector, Nick Drummond, Matthew Horridge, Jeremy Rogers, Holger Knublauch, Robert Stevens, Hai Wang, and Chris Wroe. OWL pizzas: Practical experience of teaching OWL-DL: Common errors and common patterns. In LNCS 3257, 2004.

### Refactoring: OBO2OWL puning

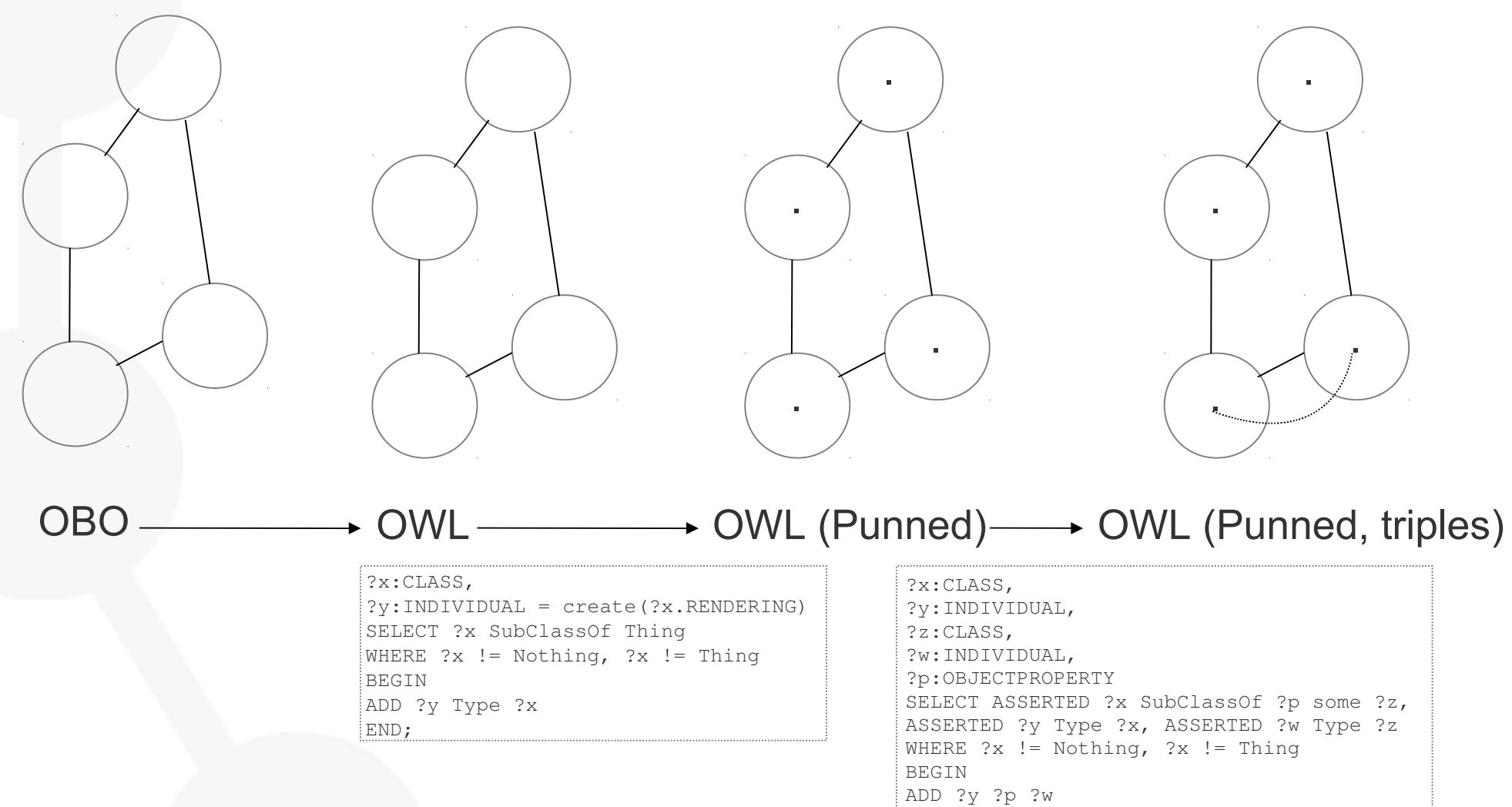

END;

#### Refactoring: application of ODPs

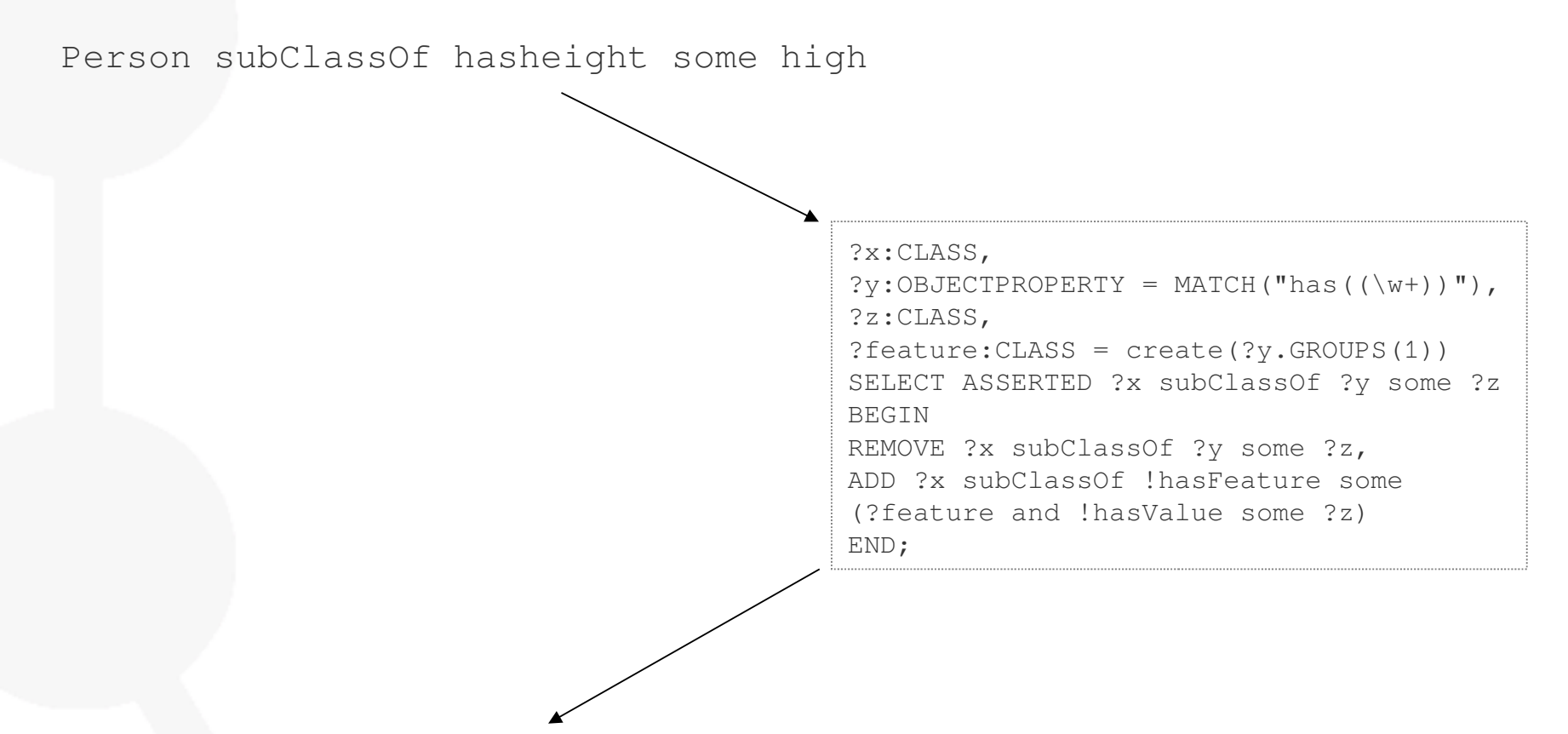

Person subClassOf hasFeature some (height and hasValue some high)

Ondrej Sváb-Zamazal, Vojtech Svátek, Luigi Iannone: Pattern-Based Ontology Transformation Service Exploiting OPPL and OWL-API. EKAW 2010

http://www.gong.manchester.ac.uk/odp/html/Entity\_Feature\_Value.html

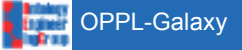

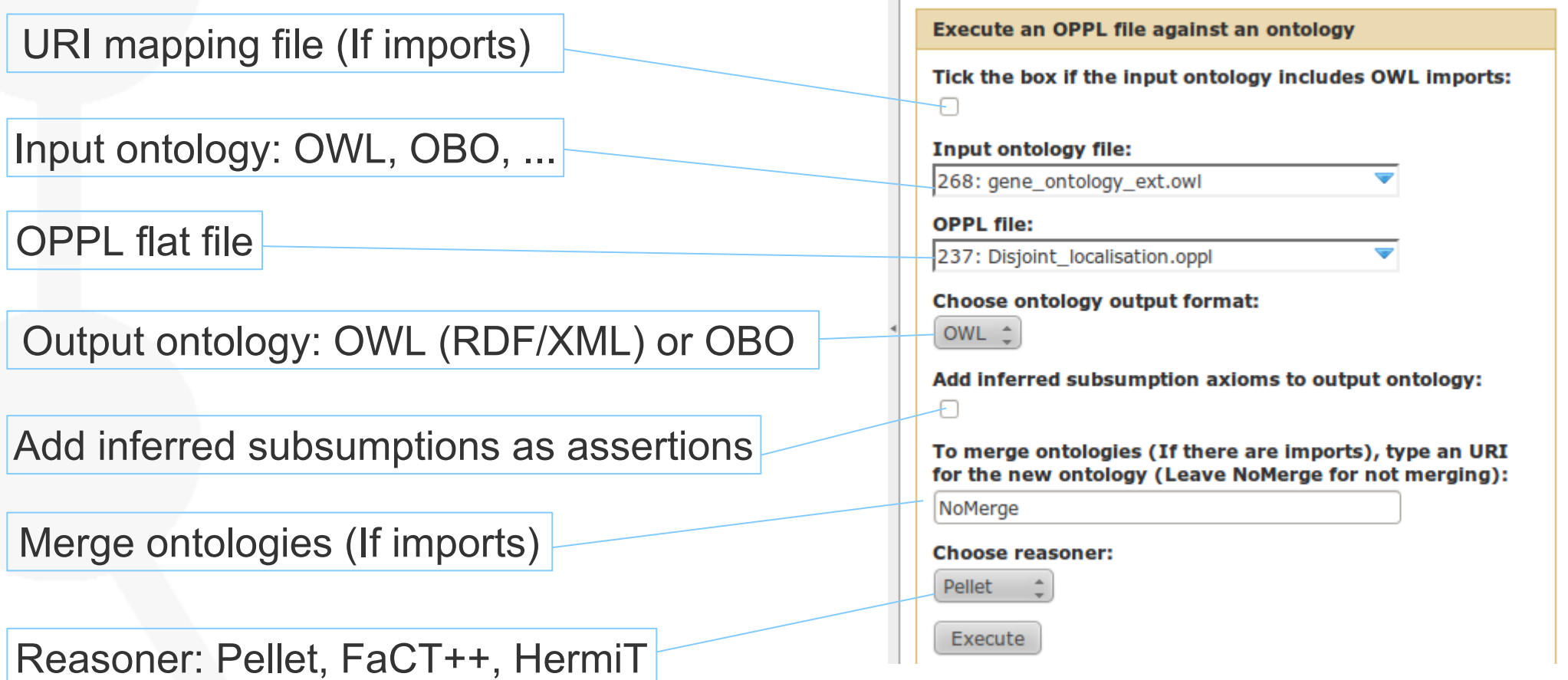

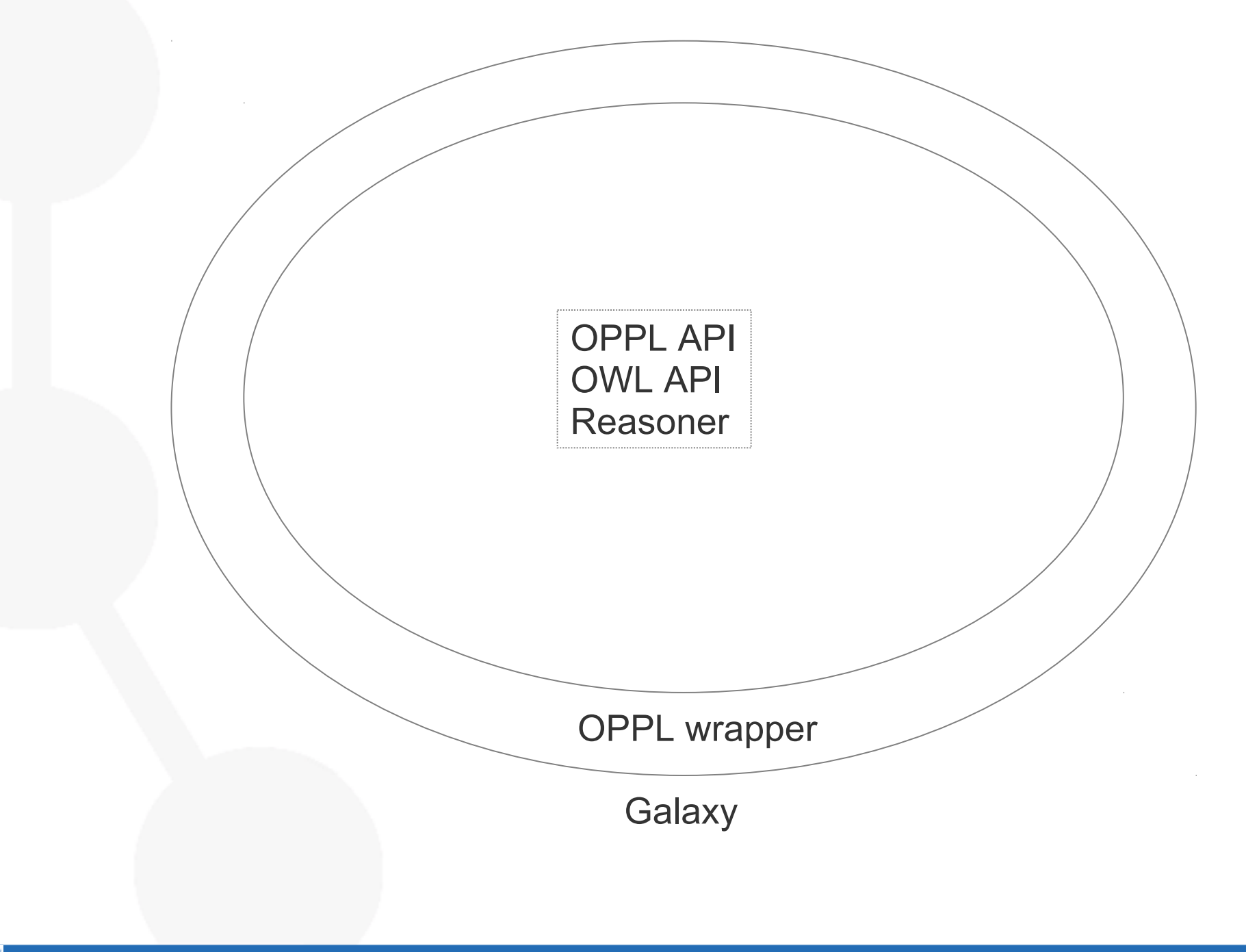

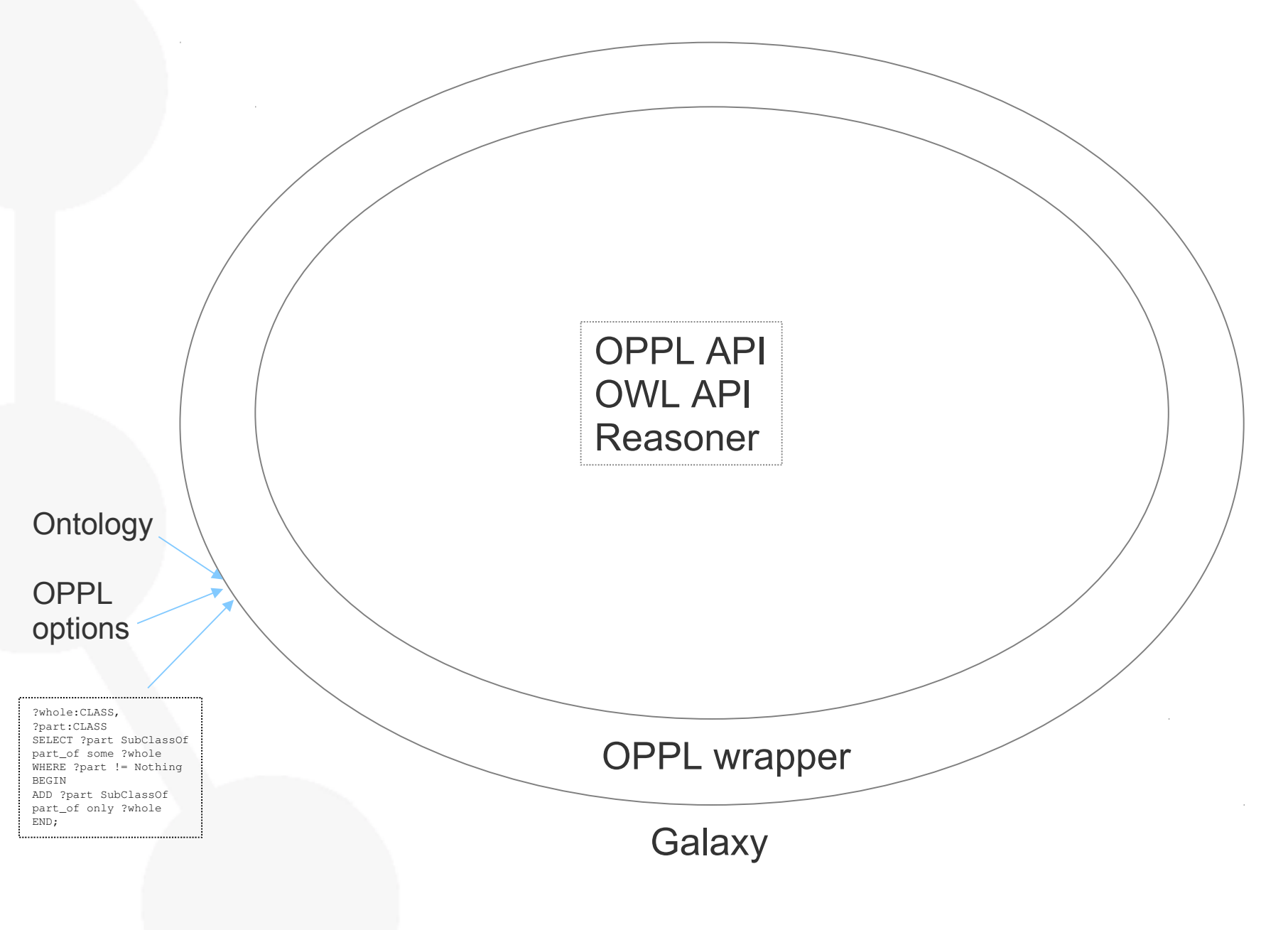

t. OPPL-Galaxy

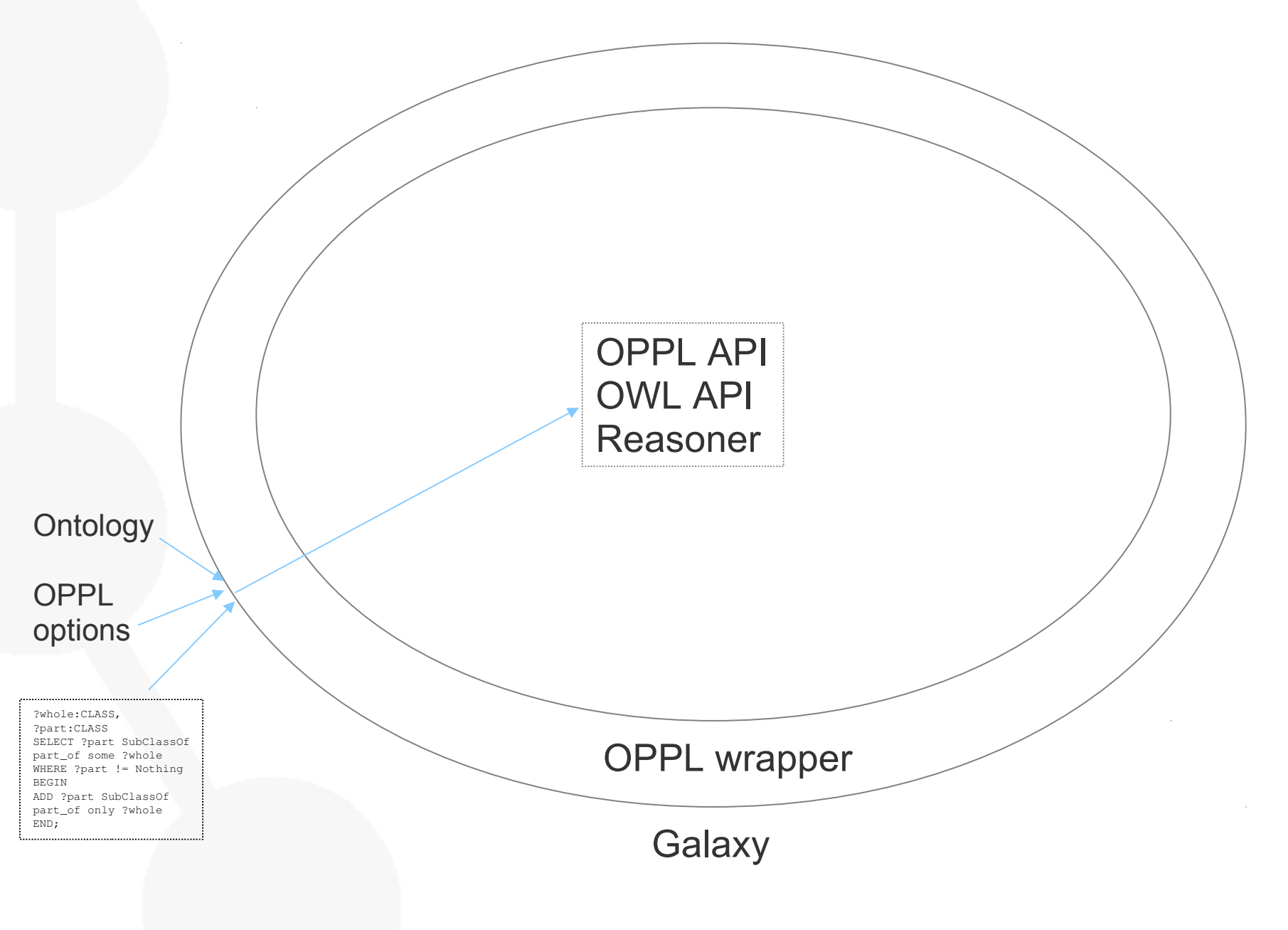

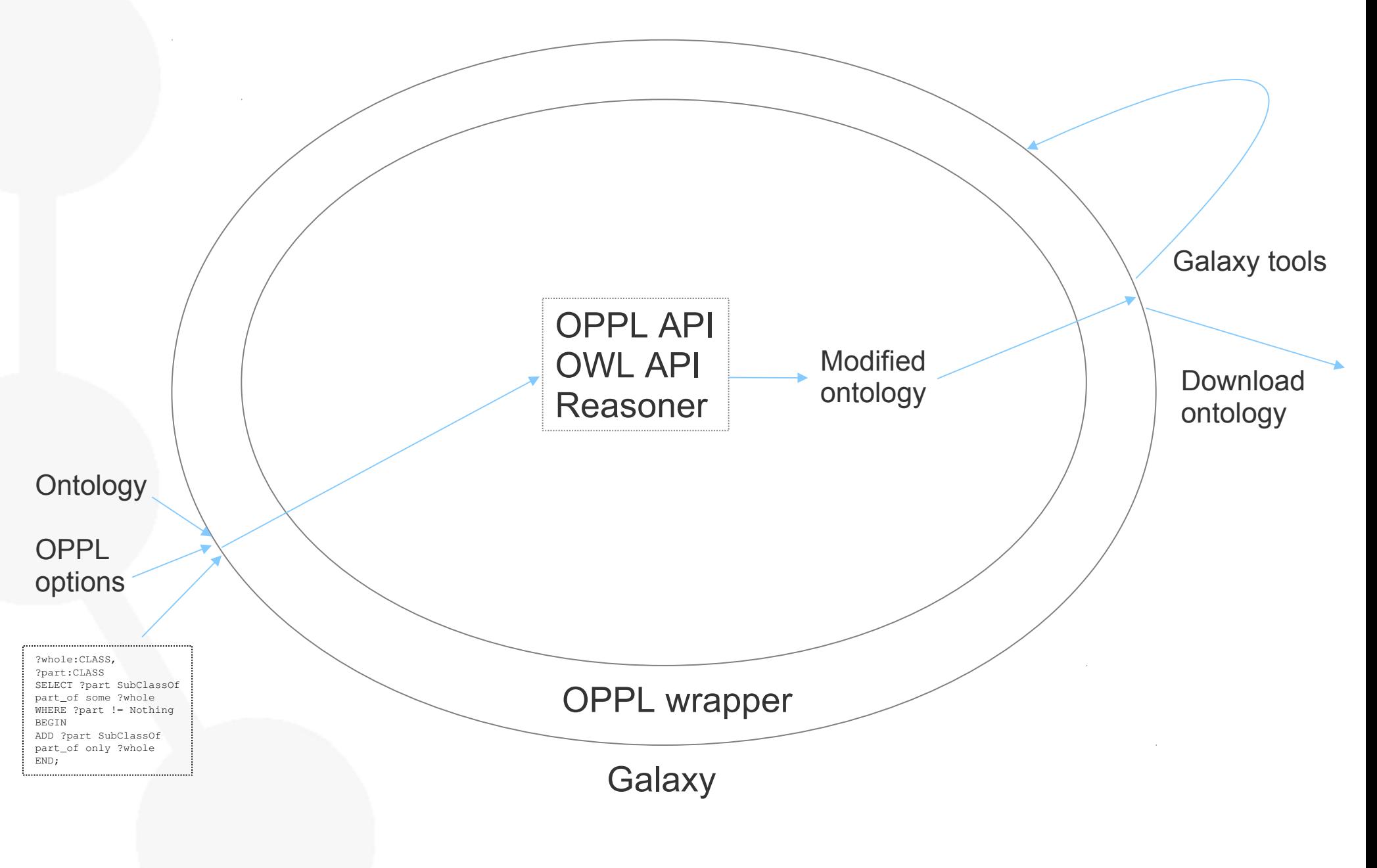

# Availability

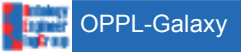

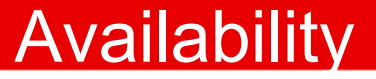

#### OPPL-Galaxy at Galaxy tool shed

Ontology manipulation: <http://toolshed.g2.bx.psu.edu/>

#### OPPL-Galaxy source

<http://toolshed.g2.bx.psu.edu/repos/mikel-egana-aranguren/oppl>

#### Public Galaxy instance with OPPL-Galaxy <http://sele.inf.um.es:8080/>

OPPL scripts: <http://oppl2.sourceforge.net/taggedexamples/>

OPPL-Galaxy works in UNIX (Mac OS X, GNU/Linux)

OPPL-Galaxy is GPL

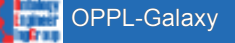

# **Conclusions**

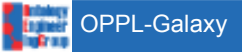

#### OPPL: automate ontology manipulation

OPPL-Galaxy: exploit automated ontology manipulation: In combination with other genomics tools In complex workflows History, shared execution, reproduce execution, …

Ontology refactoring, complex querying, ontology pruning, …

Inference

Ultimately, automate ontology manipulation in a "natural" environment for biologists

Mikel Egaña Aranguren is funded by the Marie Curie Cofund programme (FP7)

Jesualdo Tomás Fernández Breis is funded by the Spanish Ministry of Science and Innovation (Grant TIN2010-21388- C02-02)